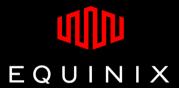

# **Equinix Internet Exchange**

**Subnet Expansion** 

Vijayakumar S

Vijay.s@ap.equinix.com

# **Equinix Internet Exchange – Old architecture**

 Two subnets on single broadcast domain (VLAN 599)

 Each Customer allocated with 2 IP (1 from each subnet).

 1st IP to peer with Route Server on first /25 and 2nd IP to peer with second /25

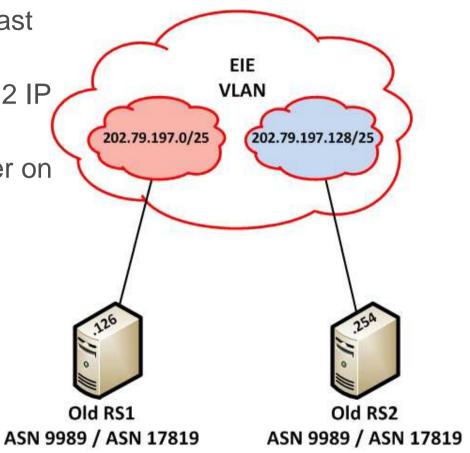

# Drawbacks on old setup

 Complicated scripting to automate on Quagga route servers

 Operational challenge (Eg: view entire configuration to find a line)

IPv6 not supported on old version

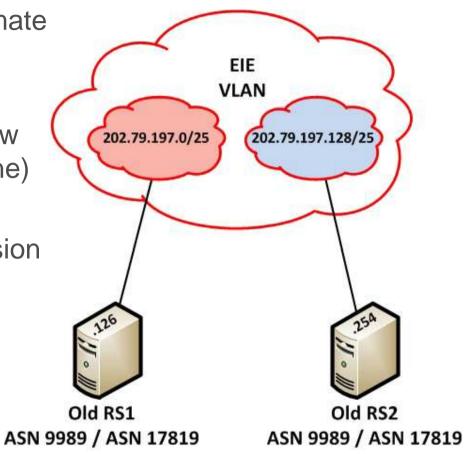

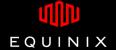

# **Equinix Internet Exchange – Changes planned**

- Single Global ASN for Multi Lateral peering (ASN 24115)
- Expand IPv4 peering subnet from /25 to /24 net mask
- Install new route server platform (OpenBGPd) to support both IPv4 and IPv6
- Allow Transparent AS by default
- Allow Community based traffic manipulation
- Implementation of prefix filtering

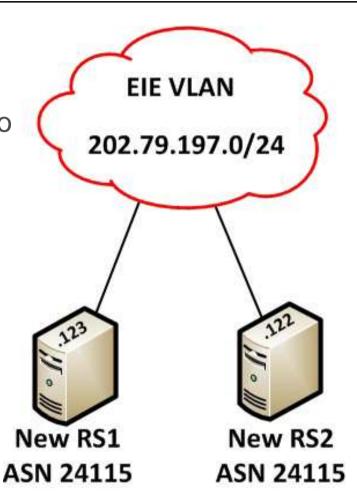

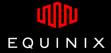

## **Subnet Expansion – Step 1**

- Install two new route servers
- Use ASN 24115
- Configure new RS with /24 subnet mask.
- Notify customers to Change their subnet mask to /24 and build additional peering to New RS1 and RS2.

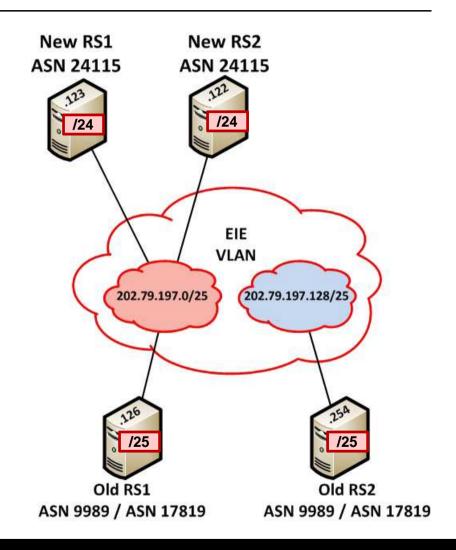

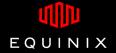

### **Subnet Expansion – Step 2**

- Maintenance day 1
  - Change subnet mask of Old RS1 to /24
  - Shutdown Old RS2 process.
- Notify customers that are still not changed their subnet mask and setup new peering.
  - Run ping script from RS(s)
  - Check ARP table

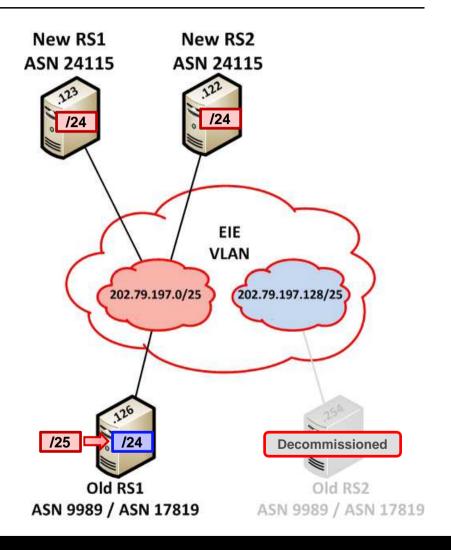

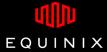

# **Subnet Expansion – Step 3**

- Maintenance day 1
  - Change subnet mask of RS1 to /24
  - Shutdown RS2
- Notify customers that are still not changed their subnet mask and setup new peering.
- Maintenance day 2
  - Shutdown old RS1 process

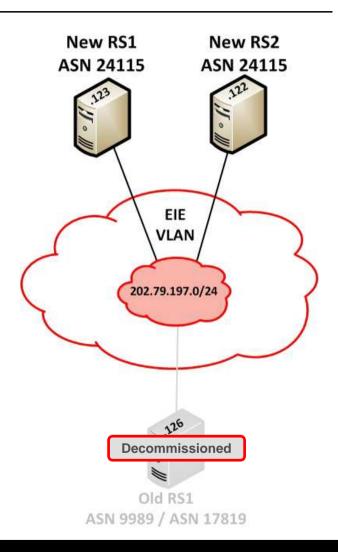

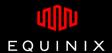

# **Equinix Internet Exchange – Problems & Solutions**

- ARP Poisoning
  - Advised customers to disable "proxy arp"

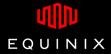

# **Equinix Internet Exchange – Problems & Solutions**

- ARP Poisoning
  - Advised customers to disable "proxy arp"
- Customer equipment not supporting Transparent AS
  - Added "prepend-self" into neighbor configuration

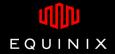

### **Equinix Internet Exchange – Problems & Solutions**

- ARP Poisoning
  - Advised customers to disable "proxy arp"
- Customer equipment not supporting Transparent AS
  - Added "prepend-self" into neighbor configuration
- BGP doesn't come up, RS shows error log
  - neighbor xx.xx.xx.xx (Customer): received notification: error in UPDATE message, AS-Path unacceptable
  - Advise customer to configure "no bgp enforce-first-as"

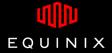

# **Subnet Expansion – Problems & Solutions**

- ARP Poisoning
  - Advised customers to disable "proxy arp"
- Customer equipment not supporting Transparent AS
  - Added "prepend-self" into neighbor configuration
- BGP doesn't come up, RS shows error log
  - neighbor xx.xx.xx.xx (Customer): received notification: error in UPDATE message, AS-Path unacceptable
  - Advise customer to configure "no bgp enforce-first-as"
- Customer not releasing the 2<sup>nd</sup> IP Address
  - Monitor RS "arp table" and remind customer to release the IP.

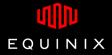

# **Equinix Internet Exchange Communities**

| Action                            | Community           |
|-----------------------------------|---------------------|
| Default Open (Announce to All)    | 24115:24115         |
| Default Open except AS12345       | 24115:24115 0:12345 |
| Default Closed (Announce to None) | 0:24115             |
| Default Closed except AS12345     | 0:24115 24115:12345 |
| Prepend 1x to AS12345             | 65501:12345         |
| Prepend 2x to AS12345             | 65502:12345         |
| Prepend 3x to AS12345             | 65503:12345         |

For details and Example configuration:

https://ix.equinix.com/public.action?action=mlpCommunityInfo

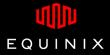

# **Questions?**